# **Instructions : Flyers découpe à la forme**

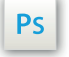

Travaillez sur le calque Quadri, utilisez les repères visuels, des cadres, et une fois votre maquette finalisée, **masquez ou supprimez les calques de repères pour qu'ils n'apparaissent pas sur le fichier final** : il ne doit y avoir que les traits de coupe, et votre visuel.

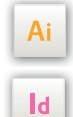

Les calques dans les fichiers Illustrator et InDesign indiquent les différentes zones à respecter lors de la création de vos fichiers destinés à l'impression.

Ils sont verrouillés et non imprimables.

#### **NE PAS LES DÉVERROULLER POUR LES UTILISER :**

À l'enregistrement en EPS ou PDF, ils n'apparaîtront pas (sauf le calque de repères) : si vous les réactivez, EXAPRINT ne saurait être tenu pour responsable.qui ne doivent pas être coupés lors de la découpe doivent s'inscrire dans cette zone.

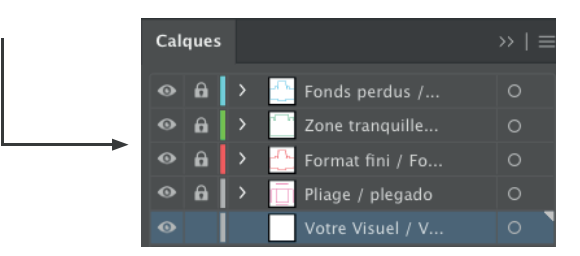

# **Fichiers à fournir**

- 1 fichier pdf pour la quadri
- 1 fichier pdf vectoriel avec la zone de découpe en Noir 100% (pour les découpes personnalisées
- 1 fichier de controle pour visualiser le rendu souhaité

Pensez également à exporter le fichier en CMJN, les éléments en RVB pouvant générer des défauts ou écarts de conversion colorimétriques.

### **Logiciels de travail Légende des gabarits**

cette zone.

**CADRE BLEU :** FONDS PERDUS Tous les éléments devant partir à la coupe doivent s'inscrire dans

**CADRE ROUGE :** FORMAT FINI Ce cadre est celui qui définit les dimensions de votre impression après coupe.

### **CADRE VERT :** ZONE TRANQUILLE

Malgré sa précision, la coupe peut être légèrement décalée. Ce cadre définit les marges intérieures de sécurité. Tous les éléments qui ne doivent pas être coupés lors de la découpe doivent s'inscrire dans cette zone.

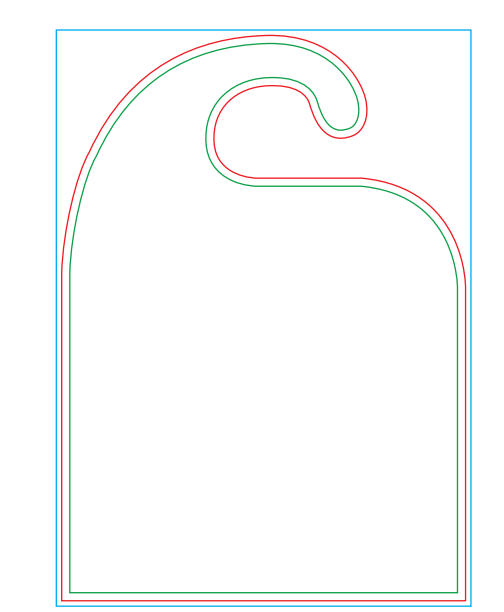

# **Limites techniques**

- **•** Fonds perdus : 2 mm
- **•** Zone tranquille : 3 mm
- **•** Corps min. : 6-7pts en bâton (12 à <sup>14</sup> <sup>p</sup>ts en défonce/négatif), et de <sup>8</sup> à 9pts (16 à <sup>18</sup> <sup>p</sup>ts en défonce/négatif) pour les polices à sérif.

Nous vous conseillons de vectoriser vos textes sur le pdf final (la grande variété de polices, alliée aux systèmes d'exploitation Mac ou Windows, peut entrainer des erreurs de conversion) .

**•** Épaisseur filets min. quadri : 0.25 <sup>p</sup><sup>t</sup> soit 0,08 mm ( ou 0.3 <sup>p</sup>ts soit 0,10 mm pour les éléments non aplat, afin d'éviter un effet de crénelage).

**•** Tolérance de façonnage : <sup>±</sup> 1 mm

# **Instructions : Flyers découpe à la forme**

# **Limites techniques spécifiques à la découpe**

## **•** Tracé de découpe :

Le tracé doit être vectoriel, fermé, non tramé, non superposé, et non décomposé. Les zones noires seront les zones découpées.

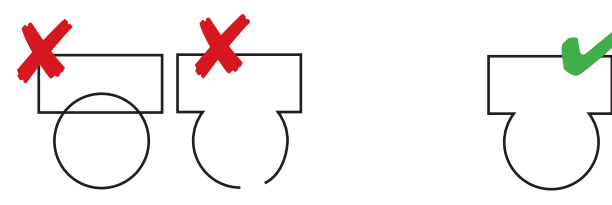

Les masques d'écrêtages sont à bannir car génèrent trop de défauts

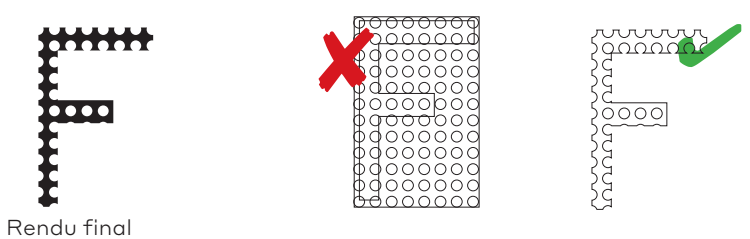

Pour fusionner vos formes de découpe, vous pouvez utiliser le Pathfinder dans Illustrator®.

Fonction réunion : il vous faut en amont sélectionner tous les tracés de découpe devant être fusionnés (pensez à vérifier la forme en mode tracé, afin d'être sûr(e) qu'il n'y ait pas de chevauchements ou autres défauts).

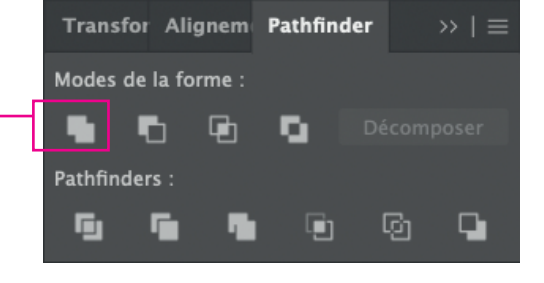

**•** Diamètre du faisceau laser (Les pointes seront arrondies) :

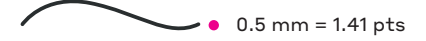

**•** Espaces entre deux éléments découpés (en dessous de cette dimension les éléments disparraissent)

# **•** Les points d'accroche (pour conserver la matière)

Les points d'accroche, doivent mesurer minimum 1 mm (ou 2,83 pts). Si celui-ci doit accrocher une surface de papier importante, il doit être fait en conséquence, car cela reste des éléments fragiles qui peuvent se décrocher rapidement.

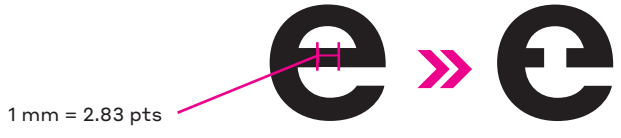

### **•** Les fonds perdus

Nous vous conseillons de conserver la matière autour de la découpe, sans essayer de suivre la forme, cela aidera au façonnage.

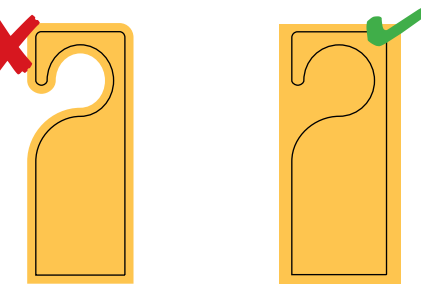

### **•** La symétrie recto verso

Nous portons également votre attention sur l'orientation recto verso (pour certaines formes, comme accroche porte et retroviseur, il faut penser à la symétrie pour le verso).

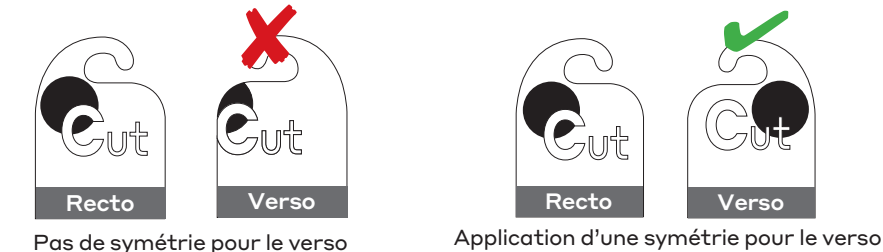

 $\triangle$  Nous ne pouvons garantir un calage parfait entre le recto et le verso (tolérances ± 1 mm), si certains éléments sont découpés sur le recto, cela peut faire disparâitre des textes au verso. Pensez à laisser de l'aisance entre les deux faces pour éviter un rendu disgracieux.

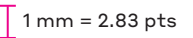